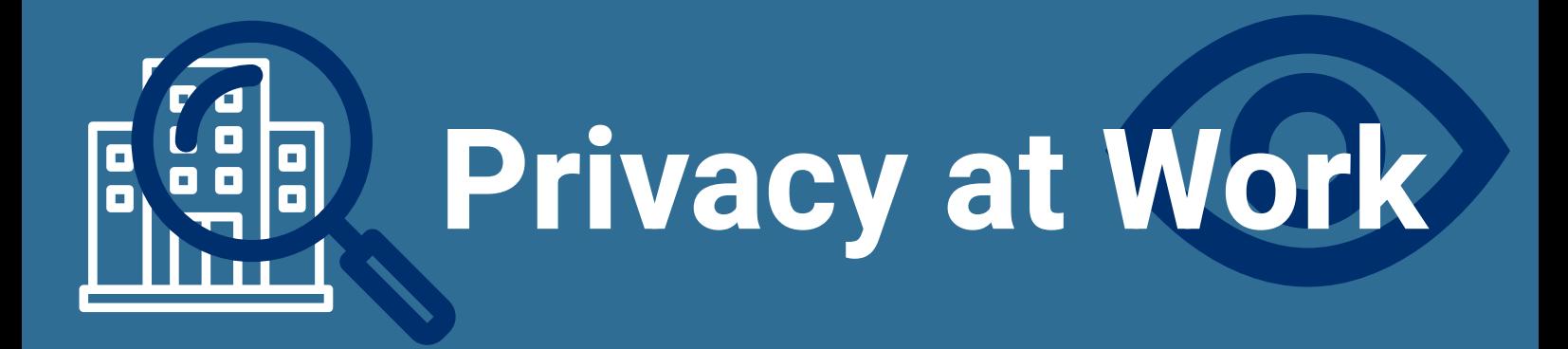

- Only visit legitimate and trusted websites while using business computers or working with business information.
- Before providing your personal information to anyone, verify that they are a trusted source (e.g., a bank would not send out personal inquiries by email, so a call to the bank might be advised).
- If someone is seeking your personal information, ask why the information is required. If the answer is not satisfactory, do not provide it.
- Be careful where, and with whom, you discuss confidential information.
- Never remove or disable any security safeguards put into place on business networks and devices (such as anti-virus software).
- Don't write your password down (if you do, hide it).
- Review, understand and comply with your employer's mobile device usage policy.
- Secure your devices. Passwords should be complex [\(see our Best Password Practices\)](https://oipc.novascotia.ca/sites/default/files/publications/18-00073%202018%2005%2031%20Password%20Best%20Practices%20Eng.pdf).
- Install only IT approved apps and software.
- If other apps are installed, review app privacy settings and/or check with IT.
- Install all IT recommended updates without delay.
- Links:
	- https://www.nytimes.com/wirecutter/guides/iphone-privacy-tips/
	- https://www.nytimes.com/wirecutter/guides/privacy-tips-for-androidphone/
		- Review, understand and comply with your employer's computer usage policy.

Office of the Information & Privacy Commissioner Box 181 Halifax, NS B3J 2M4

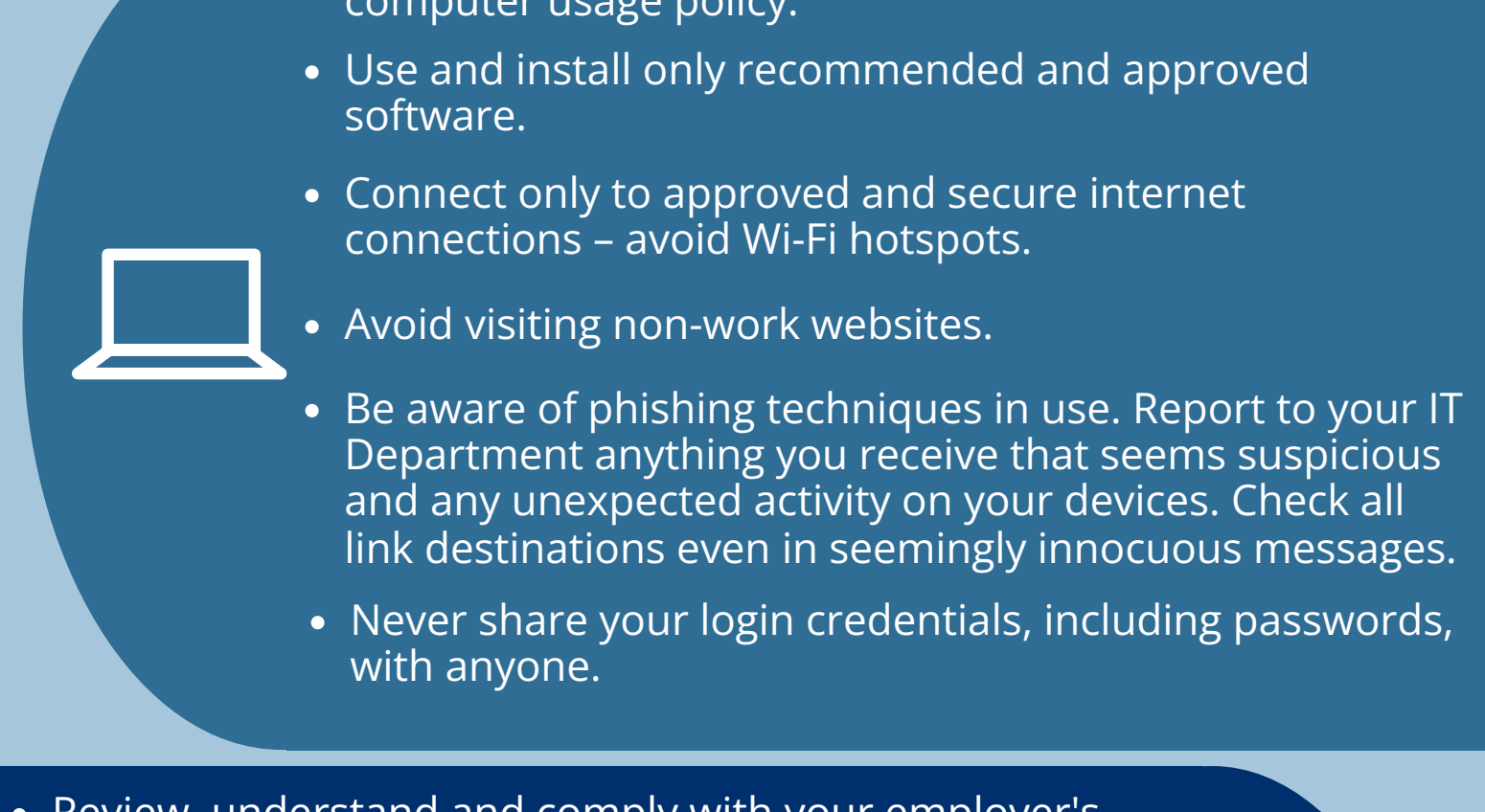

- Review, understand and comply with your employer's work from home policy.
- Avoid using personal devices for work, and work devices for personal use.
- Router/Home Network change admin password change Wi-Fi password:
	- [https://staysafeonline.org/online-safety-privacy-basics/securing-your-home](https://staysafeonline.org/online-safety-privacy-basics/securing-your-home-network)network
- Avoid storing files locally on your devices; store files on a network drive so they can be backed up.
- Lock your devices when not in use or if you step away, even for a short time.
- Log out completely if you are away from a device for an extended period of time.
- Secure all documents when not in use, in a locked file cabinet.
- . If traveling with equipment or files, they must be locked and never left unattended.

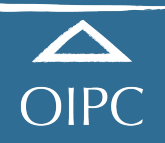

Phone: (902) 424-4684 No Charge-Dial: 1-866-243-1564 Fax: (902) 424-8303

[oipcns@novascotia.ca](mailto:oipcns@novascotia.ca) <https://oipc.novascotia.ca/>

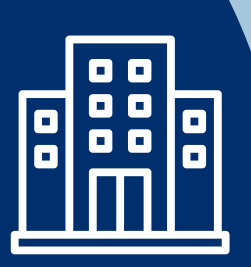

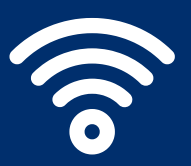

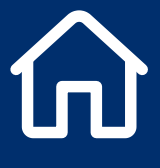